# IRIS CUSTOMER SUPPORT BULLETIN

# November 1, 1983

 $\sim$   $\sim$  $\label{eq:R1} \mathcal{M}^{\text{NS}}_{\text{max}}$  $\hat{\mathcal{P}}^{(1)}\left(\mathcal{P}_{\mathcal{M}}\right)_{\mathcal{M}\left(\mathcal{M}\right)}$ 

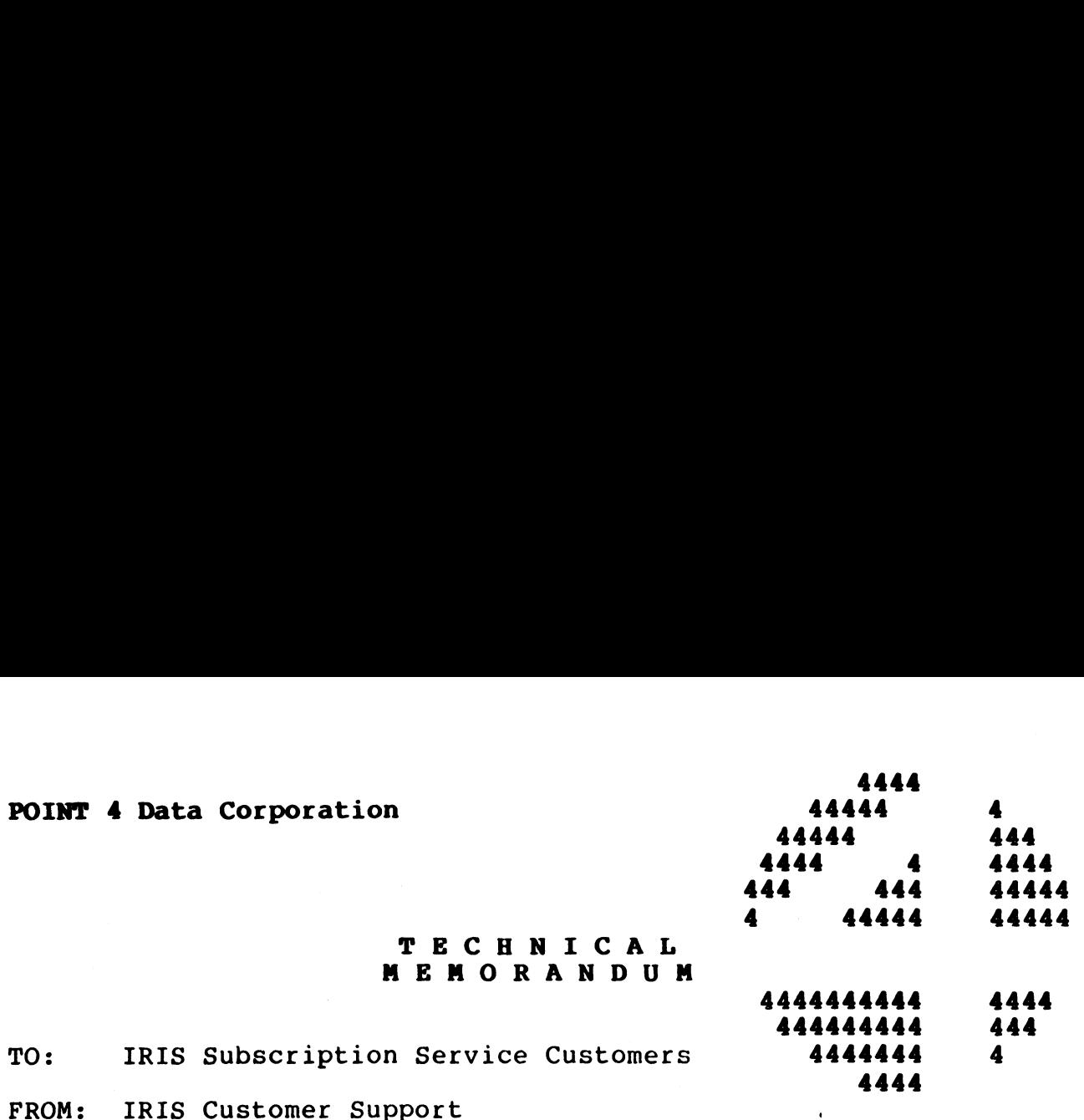

444 A

- DATE: November 1, 1983
- SUBJ: CUSTOMER SUPPORT BULLETIN

#### I. IRIS SYSTEM UPDATES

- A. CUSTOMER SUPPORT NEWS
- SOFTWARE CHANGE ORDERS R7.5  $B_{\bullet}$
- 1. CONU75-00 Problem: Identify SCOs released in the Customer MER SUPPORT BULLETIN<br>
TEM UPDATES<br>
OMER SUPPORT NEWS<br>
WARE CHANGE ORDERS - R7.5<br>
CONU75-00<br>Problem: Identify SCOs released in the Cust<br>
Support Bulletin of November 1, 1983.
	- Support Bulletin of November 1, 1983.<br>DSB175-04 (MARK 5 & 8 ONLY)<br>Problem: 'REMOVE'ing a logical unit without \$LCM  $2.$ DSB175-04 (MARK 5 & 8 ONLY) Problem: 'REMOVE'ing a logical unit without \$LCM<br>enabled causes unpredictable results (i.e., HALTs and loops).
	- 100p57.<br>LCM75-05 (MARK 5 & 8 ONLY)<br>Problem: A2 not restored upon returning to REX LCM75-05 (MARK 5 & 8 ONLY)  $3.$ Problem: A2 not restored upon returning to REX<br>causes system to hang in loop waiting for disc to causes system to hang in loop waiting for disc to become ready.
	- 4. M3DUTL32SA-01 (MARK 3 ONLY) Problem: Seek error causes program to abort because interrupt pending was not reset before entry.
	- $5.$ M3DUTL32SA-02 (MARK 3 ONLY) Problem: Disc drive not deselected properly following SAVE or RESTORE.
	- Problem: On VERIFY, occasionally streamer tape M3DUTL32SA-04 (MARK 3 ONLY)<br>Problem: On VERIFY, occasionally streamer tape<br>oscillates due to interrupts from uninitialized mux 6. M3DUTL32SA-04 (MARK 3 ONLY) ports.
	- $7.$ M3DUTL32SA-05 (MARK 3 ONLY) Problem: CONVERT LOTUS program reporting hard errors erroneously.
- C. SOFTWARE CHANGE ORDERS R8.2
	- 1. LINKP82-03 LINKP82-03<br>Reissue of enhancement to search a default LU during<br>a chain if program not found on assigned LU (correction to contents of address 13260 from 31400 to 34100).
- D. SOFTWARE CHANGE ORDERS R8.2 BASIC PROGRAMS
	- 1. Patching BASIC Programs
	- 2. Patch to GUIDE.BLOCKCPY
	- 3. Patch to LCMCHECK
	- 4. Patch to SU112A

#### II.. DOCUMENTATION UPDATES

- A. IRIS R8 DOCUMENTATION
- IRIS R8 DOCUMENTATION<br>1. IRIS R8 Peripherals Handbook Update Package, Rev 09
- 1. IRIS R8 Peripherals Handbook Update Package, Rev 09<br>2. Tech Memo Update Package: R7-to-R8 Conversion Tools, Tech Memo Update Package: R7-to-R8 Conversion Tools,<br>Rev 02 3. Tech Memo Update Package: Modifying \$CALLTBL, Rev 02 2. Patch to GUIDE.BLOCKCPY<br>
3. Patch to LOMCHECK<br>
4. Patch to SU112A<br>
1. DOCUMENTATION UPDATES<br>
A. IRIS R8 DOCUMENTATION<br>
1. IRIS R8 Peripherals Handbook Update Package, Rev 09<br>
2. Tech Memo Update Package: R7-to-R8 Conver
	- 3. Tech Memo Update Pac<br>4. New R8.2 Tech Memos:
	-
- New R8.2 Tech Memos<mark>:</mark><br>a. Creating a DISCSUBS.USER File .<br>a. Creating a DISCSUBS.USER<br>b. Setting SPED for CPU Type
	- b. Setting SPED for CPU Type<br>c. Updated SETUP Software
	-
	- d. Mux 310 Diagnostics Program Checksum
	- B. IRIS R7.5 DOCUMENTATION
		- 1. IRIS R7.5 Release Notes Update Package
	- C. STAND-ALONE PROGRAM DOCUMENTATION
		- 1. MARK 3 DISCUTILITY V3 Options Flag
	- D. PUBLICATIONS BULLETIN

# **III. APPLICATIONS UPDATES**

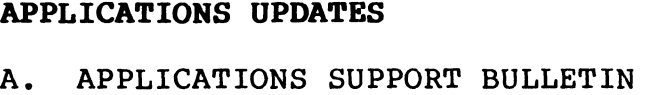

- l. Procedure for Patching BASIC Programs
- 2. Patch to ABASIC.1 (1 of 3)
- Patch to ABASIC.1 (2 of 3)
- Patch to ABASIC.1 (3 of 3)
- Patch to ABASIC.4
- Patch to FS101MAKE
- Patch to GUARD
- Patch to T.BUILDPF
- 9. Release of FORCE 1.C
- 10. BASIC Partition Size for TYPIST

 $\mathcal{L}(\mathcal{L}^{\text{max}}_{\mathcal{L}}(\mathcal{L}^{\text{max}}_{\mathcal{L}}))$  , and

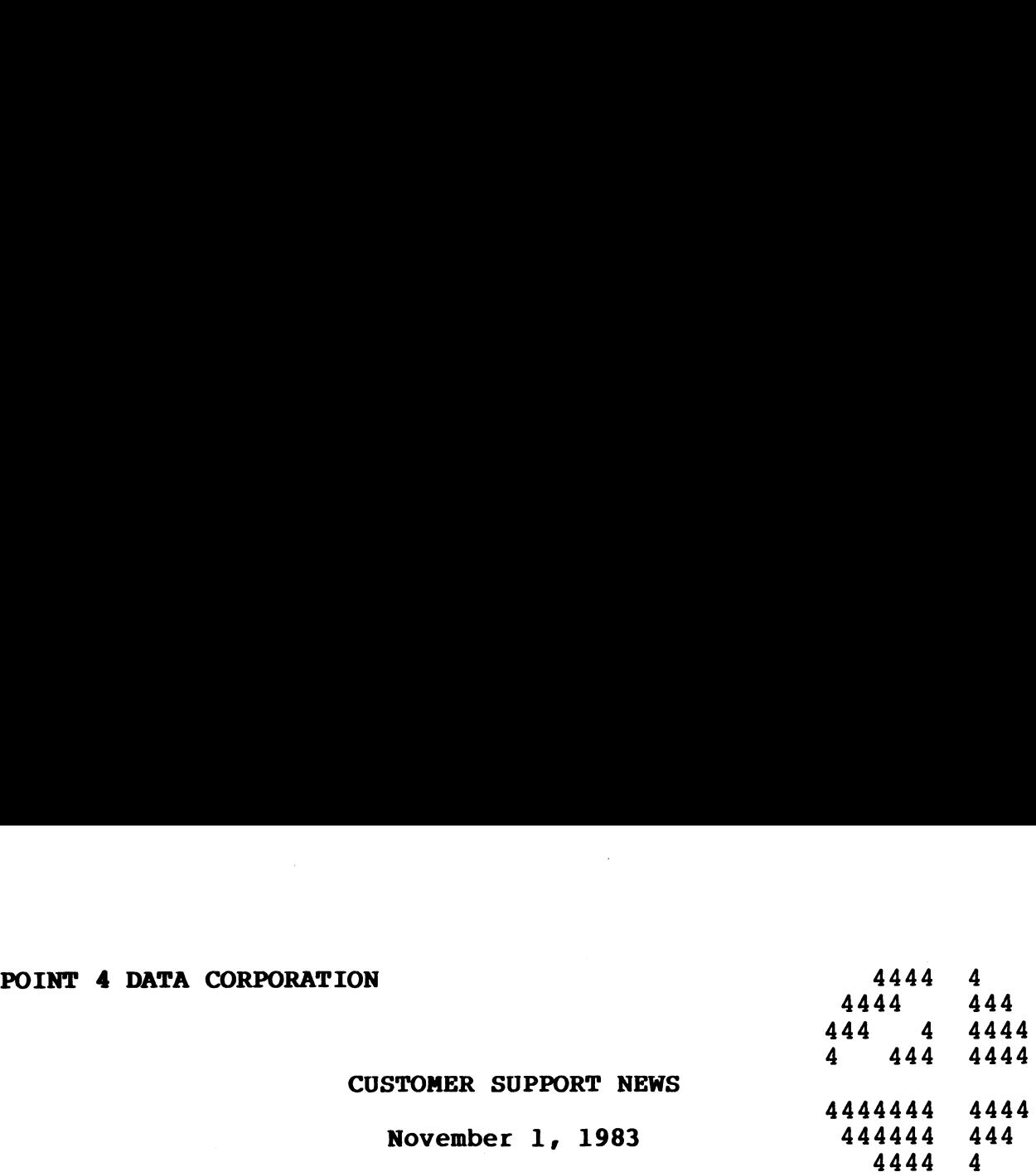

### TEMPLATES - The IRIS R8 Templates (and Master Packs) are up-TEMPLATES - The IRIS R8 Templates (and Master Packs) are up-<br>dated with current software change orders at least every other<br>month. The next update will be in December. Any patches listed month. The next update will be in December. Any patches listed<br>under "Additional SCOs" in the Customer Support Bulletin are not monen. The head space will be in becomber. The pacence fibees<br>under "Additional SCOs" in the Customer Support Bulletin are not<br>included in the current template and have not been through the<br>complete OA procedure. Such SCOs complete QA procedure. Such SCOs will appear in the Release<br>Notes.

SPED - Our support analysts note that they see many config-SPED - Our support analysts note that they see many config-<br>urations which do not have the SPED cell (601) in CONFIG set<br>correctly. This cell must be set for the CPU on which the system urations which do not have the SPED cell (601) in CONFIG set<br>correctly. This cell must be set for the CPU on which the system<br>is running. Please see the technical memo in this bulletin.

SETUP - Our configuration utility has been shipped PROTECTed. We welcome any comments or Suggestions for future enhancements.

STREAMER - We supply a 1/2" streamer backup utility at no charge for our customers' convenience. This software iS Supplied with **STREAMER -** We supply a 1/2" streamer backup utility at no charge<br>for our customers' convenience. This software is supplied with<br>limited support. We are aware of a major problem with STREAMER for our customers' convenience. This software is supplied with<br>limited support. We are aware of a major problem with STREAMER<br>error handling and are working on a complete solution. In the error handling and are working on a complete solution. In the<br>interim, the following patch will cause the software to 'reset'<br>if a tape error occurs. This will prevent you from getting a bad if a tape error occurs. This will prevent you from getting a bad copy of a disc without knowing it. Our configuration uti<br>any comments or sugge<br>R - We supply a 1/2" s<br>customers' convenienc<br>support. We are awar<br>andling and are workin<br>, the following patch<br>pe error occurs. This<br>a disc without knowin<br>Loc New Contents e any comments or suggestions for future enh<br>
ER - We supply a 1/2" streamer backup utilit<br>
r customers' convenience. This software is<br>
d support. We are aware of a major problem<br>
handling and are working on a complete sol handling and are working on a complete solution.<br>
m, the following patch will cause the software to<br>
ape error occurs. This will prevent you from gett<br>
f a disc without knowing it.<br>
Loc New Contents<br>
3150 2 ; restart utili

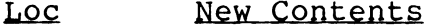

SMK8- We are aware of a problem with \$MK8 under R8.2. The \$MK8 - We are aware of a problem with \$MK8 under R8.2. The<br>symptoms range from occasional traps (usually 17) to loss of data symptoms range from occasional traps (usually 17) to loss of data<br>files. Thus far, one error has been identified which may be fixed with the following patch: %, the following patch will cause the software to 'p<br>pe error occurs. This will prevent you from getting<br>a disc without knowing it.<br>Loc New Contents<br>150 2 ; restart utility<br>We are aware of a problem with \$MK8 under R8.2.<br>s

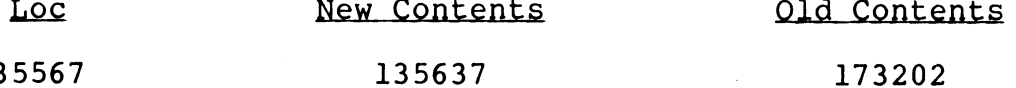

It has not yet been determined whether this is the only problem. We will keep you informed of our progress. The most secure "work We will keep you informed of our progress. The most secure "work around" is to use \$DEC rather than \$MK8.

 $\label{eq:2.1} \frac{1}{\sqrt{2}}\int_{\mathbb{R}^3}\frac{1}{\sqrt{2}}\left(\frac{1}{\sqrt{2}}\right)^2\frac{1}{\sqrt{2}}\left(\frac{1}{\sqrt{2}}\right)^2\frac{1}{\sqrt{2}}\left(\frac{1}{\sqrt{2}}\right)^2\frac{1}{\sqrt{2}}\left(\frac{1}{\sqrt{2}}\right)^2\frac{1}{\sqrt{2}}\left(\frac{1}{\sqrt{2}}\right)^2\frac{1}{\sqrt{2}}\frac{1}{\sqrt{2}}\frac{1}{\sqrt{2}}\frac{1}{\sqrt{2}}\frac{1}{\sqrt{2}}\frac{1}{\sqrt{2}}$  $\label{eq:2.1} \frac{1}{\sqrt{2}}\int_{\mathbb{R}^3}\frac{1}{\sqrt{2}}\left(\frac{1}{\sqrt{2}}\right)^2\frac{1}{\sqrt{2}}\left(\frac{1}{\sqrt{2}}\right)^2\frac{1}{\sqrt{2}}\left(\frac{1}{\sqrt{2}}\right)^2\frac{1}{\sqrt{2}}\left(\frac{1}{\sqrt{2}}\right)^2\frac{1}{\sqrt{2}}\left(\frac{1}{\sqrt{2}}\right)^2\frac{1}{\sqrt{2}}\frac{1}{\sqrt{2}}\frac{1}{\sqrt{2}}\frac{1}{\sqrt{2}}\frac{1}{\sqrt{2}}\frac{1}{\sqrt{2}}$  $\label{eq:2.1} \frac{1}{\sqrt{2}}\int_{\mathbb{R}^3}\frac{1}{\sqrt{2}}\left(\frac{1}{\sqrt{2}}\right)^2\frac{1}{\sqrt{2}}\left(\frac{1}{\sqrt{2}}\right)^2\frac{1}{\sqrt{2}}\left(\frac{1}{\sqrt{2}}\right)^2\frac{1}{\sqrt{2}}\left(\frac{1}{\sqrt{2}}\right)^2.$  $\label{eq:2.1} \frac{1}{\sqrt{2}}\int_{0}^{\infty}\frac{1}{\sqrt{2\pi}}\left(\frac{1}{\sqrt{2\pi}}\right)^{2}d\mu\left(\frac{1}{\sqrt{2\pi}}\right)\frac{d\mu}{d\mu}d\mu\left(\frac{1}{\sqrt{2\pi}}\right).$ 

## R7.5 SCOs

# November 1, 1983

 $\frac{1}{2} \left( \frac{1}{2} \sum_{i=1}^{n} \frac{1}{2} \right)$ 

 $\label{eq:2.1} \frac{1}{\sqrt{2}}\int_{\mathbb{R}^3}\frac{1}{\sqrt{2}}\left(\frac{1}{\sqrt{2}}\right)^2\frac{1}{\sqrt{2}}\left(\frac{1}{\sqrt{2}}\right)^2\frac{1}{\sqrt{2}}\left(\frac{1}{\sqrt{2}}\right)^2\frac{1}{\sqrt{2}}\left(\frac{1}{\sqrt{2}}\right)^2.$ 

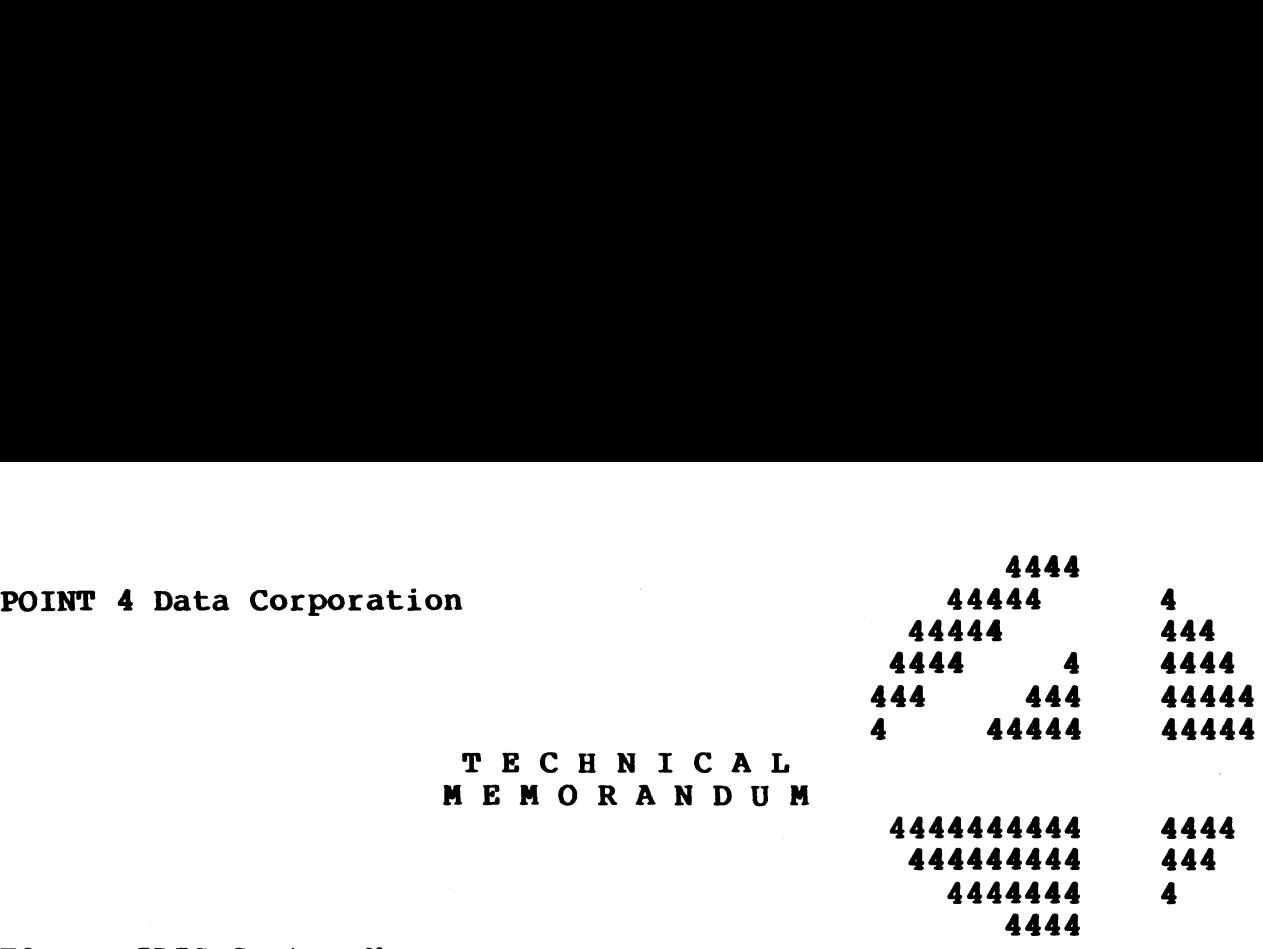

TO: IRIS System Managers TO: IRIS System Managers<br>FROM: IRIS Customer Support

FROM: IRIS Customer Support<br>DATE: Revised November 1, 1983

SUBJ: INSTALLING SCOs

This Customer Support Bulletin contains a number of Software Change Orders (SCOs). It iS imperative that every SCO which Change Orders (SCOs). It is imperative that every SCO which<br>pertains to the version of IRIS (R7.5 or R8.2) on your system be pertains to the version of IRIS (R7.5 or R8.2) on your system be installed unless the SCO is marked as optional, or special installed unless the SCO is marked as optional, or special<br>instructions specify a configuration that is different from your<br>system. Future SCOs will assume that all previous SCOs have been system. Future SCOs will assume that all previous SCOs have been installed. DATE: Revised November 1, 1983<br>
SUBJ: INSTALLING SCOs<br>
SUBJ: INSTALLING SCOs, It is imperative that every SCO which<br>
Change Orders (SCOs), It is imperative that every SCO which<br>
change orders (SCOs), It is imperative that

**TECHNIC** 

The procedure for installing Software Change Orders is as follows:

- l. Back up your system and data.
- 2. Ensure that you are the only one on the system.
- 3. Enter DSP and do not exit until all the updates have been entered. 7
	- a. Compare the contents of each location with the old contents listed on the patch.

#### NOTE

If the old contents do not agree, do not apply the patch! Call IRIS Customer Support. the patch! Call IRIS Customer Support.<br>b. If old contents agree, enter the patch.

- 
- Cc. Exit DSP.
- 4. SHUTDOWN and do an IPL to effect the changes in your system.

 $\mathcal{M}^{(0)}$  $\label{eq:u_0} \eta_{\alpha_0} = \tau$ 

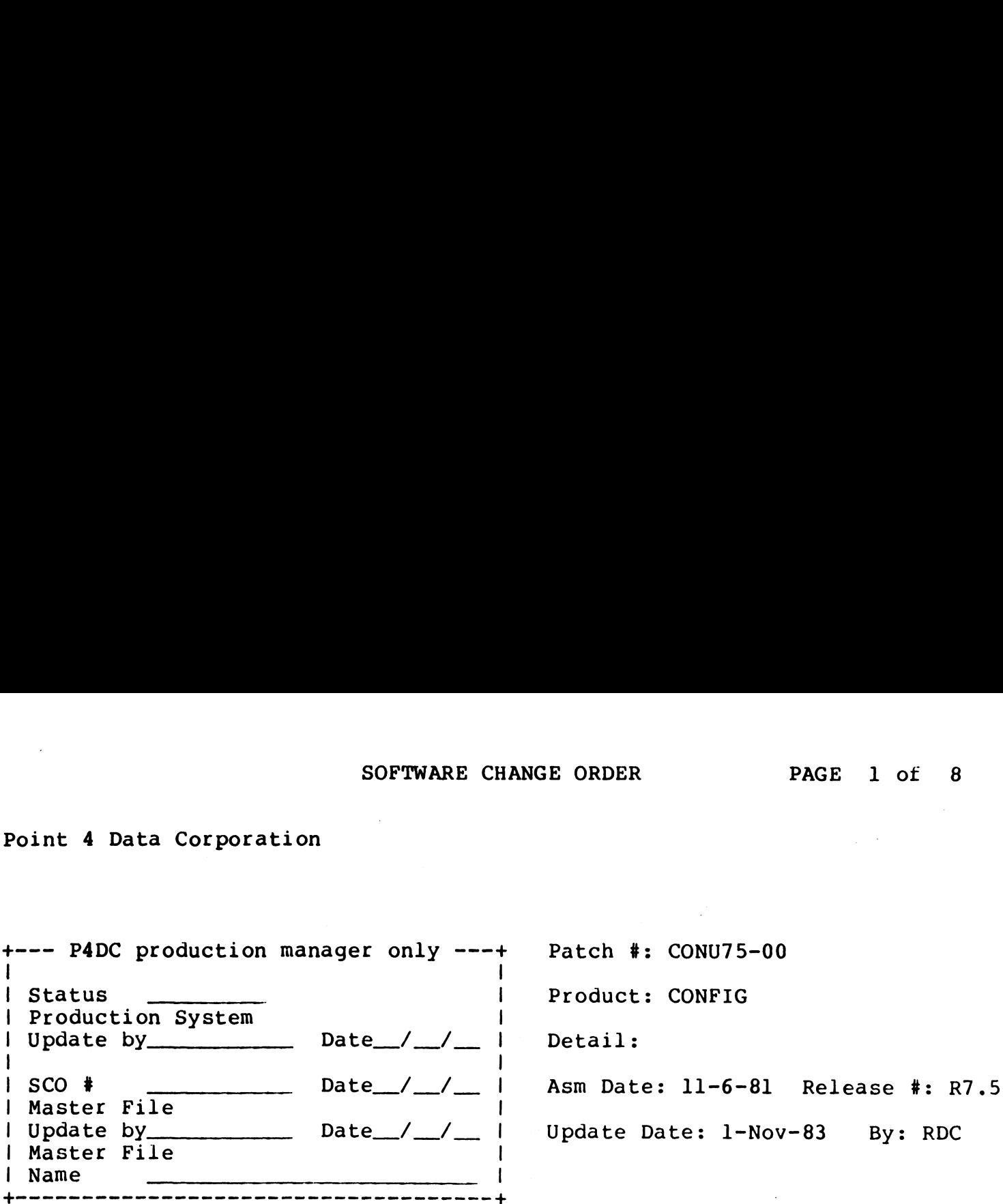

Problem: TO IDENTIFY PATCHES RELEASED IN CUSTOMER SUPPORT BULLETIN OF NOVEMBER 1, 1983.

Special Instructions: IF OLD CONTENTS DO NOT AGREE DO NOT ENTER ANY PATCHES IN THIS BULLETIN! CALL CUSTOMER SUPPORT. te--------- to - - 4------- - - - +

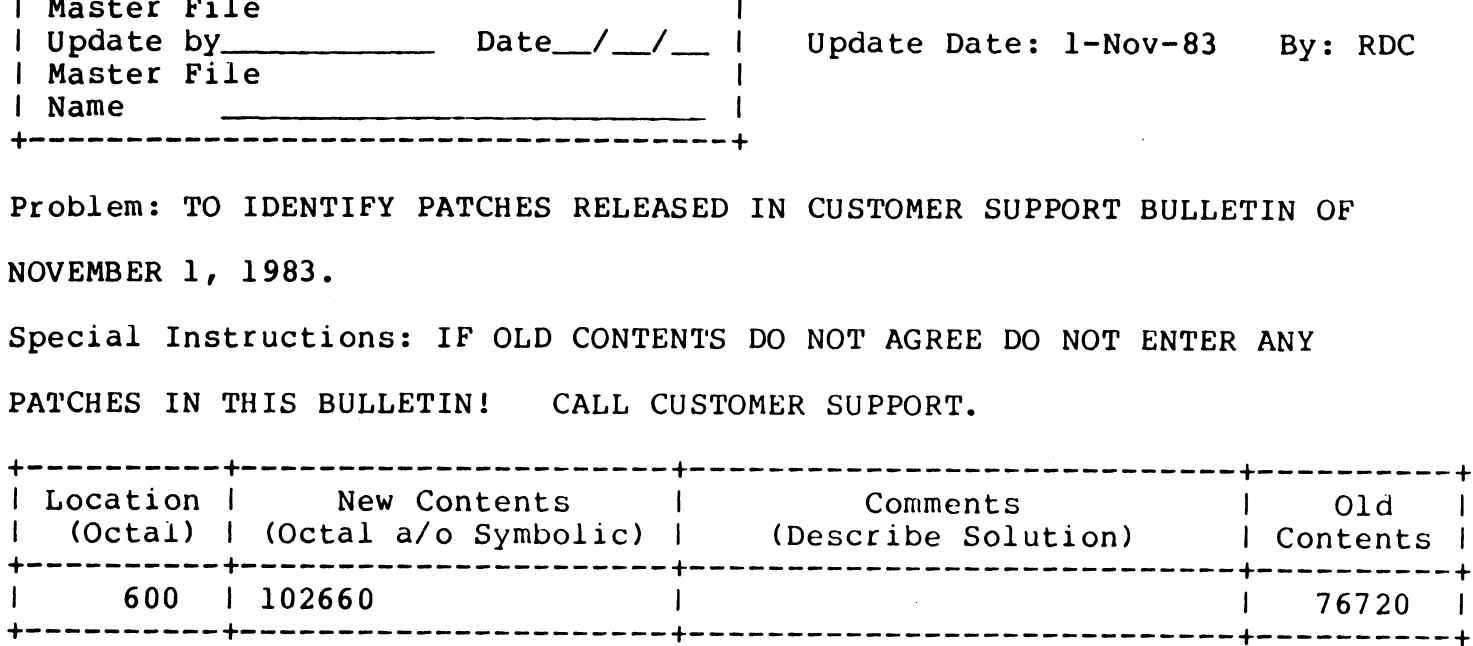

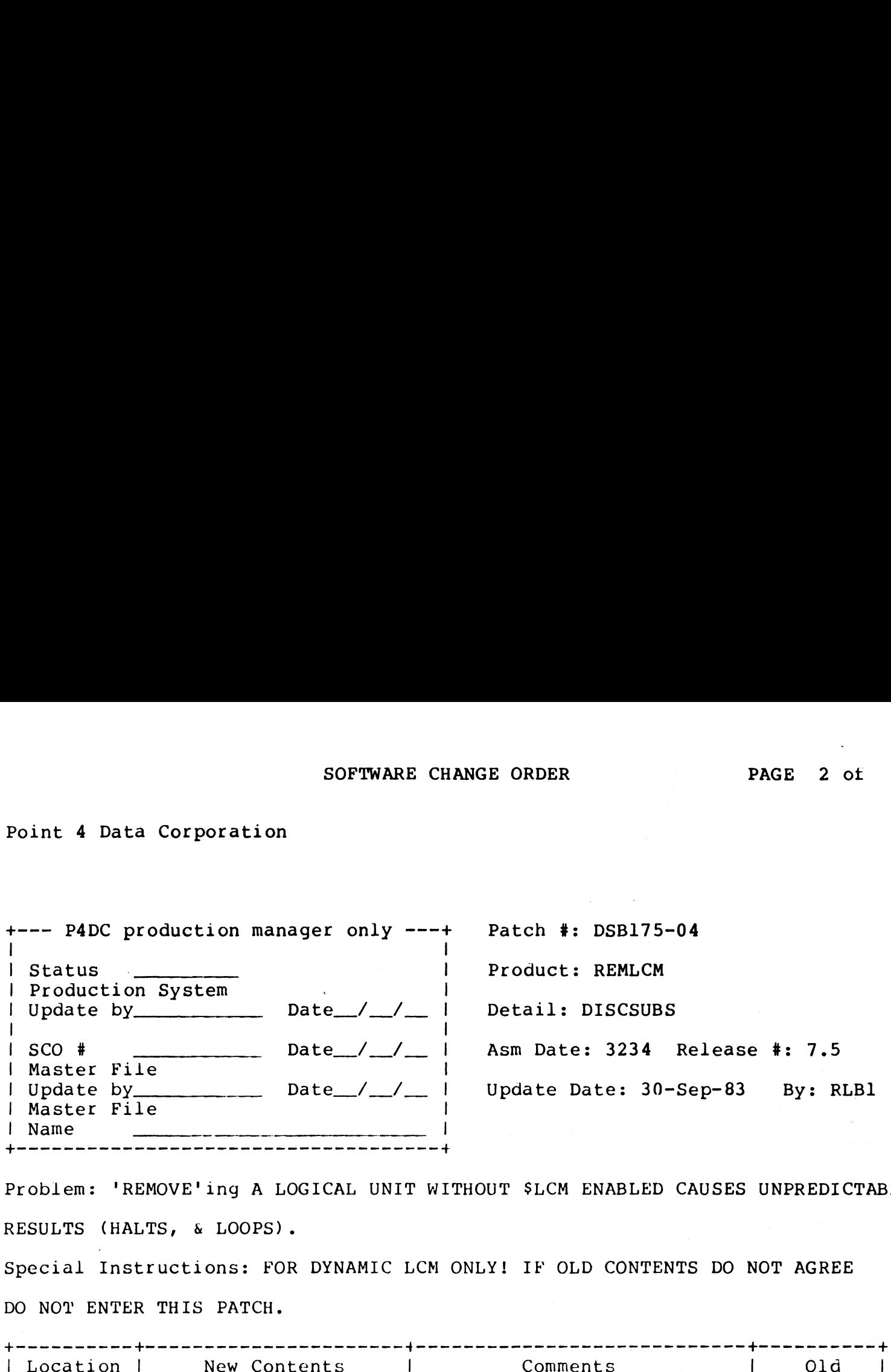

Problem: 'REMOVE'ing A LOGICAL UNIT WITHOUT \$LCM ENABLED CAUSES UNPREDICTABLE RESULTS (HALTS, & LOOPS). Special Instructions: FOR DYNAMIC LCM ONLY! IF OLD CONTENTS DO NOT AGREE DO NOT ENTER THIS PATCH.

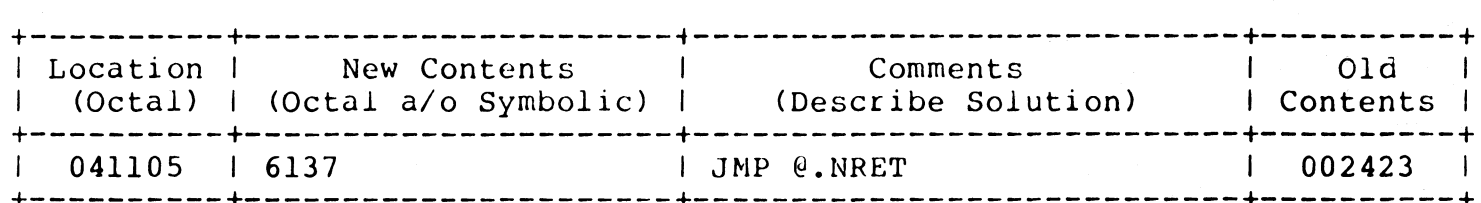

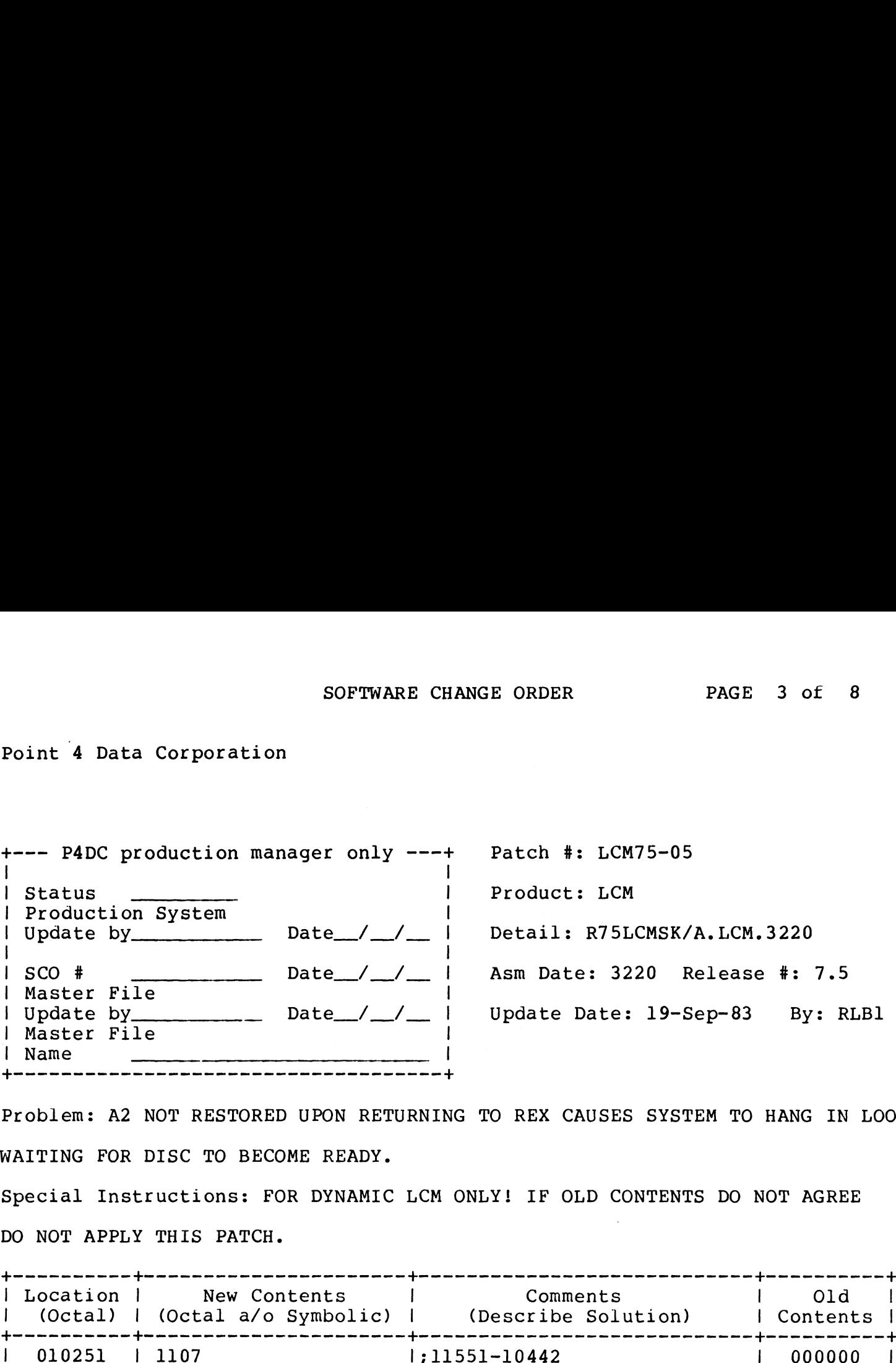

Problem: A2 NOT RESTORED UPON RETURNING TO REX CAUSES SYSTEM TO HANG IN LOOP WAITING FOR DISC TO BECOME READY. Comments | Old |

Special Instructions: FOR DYNAMIC LCM ONLY! IF OLD CONTENTS DO NOT AGREE | Location | New Contents ——------—-- - ~~ - - - - - - - t-—-----+ (Describe Solution) | Contents | DO NOT APPLY THIS PATCH.<br>+----------+-----------

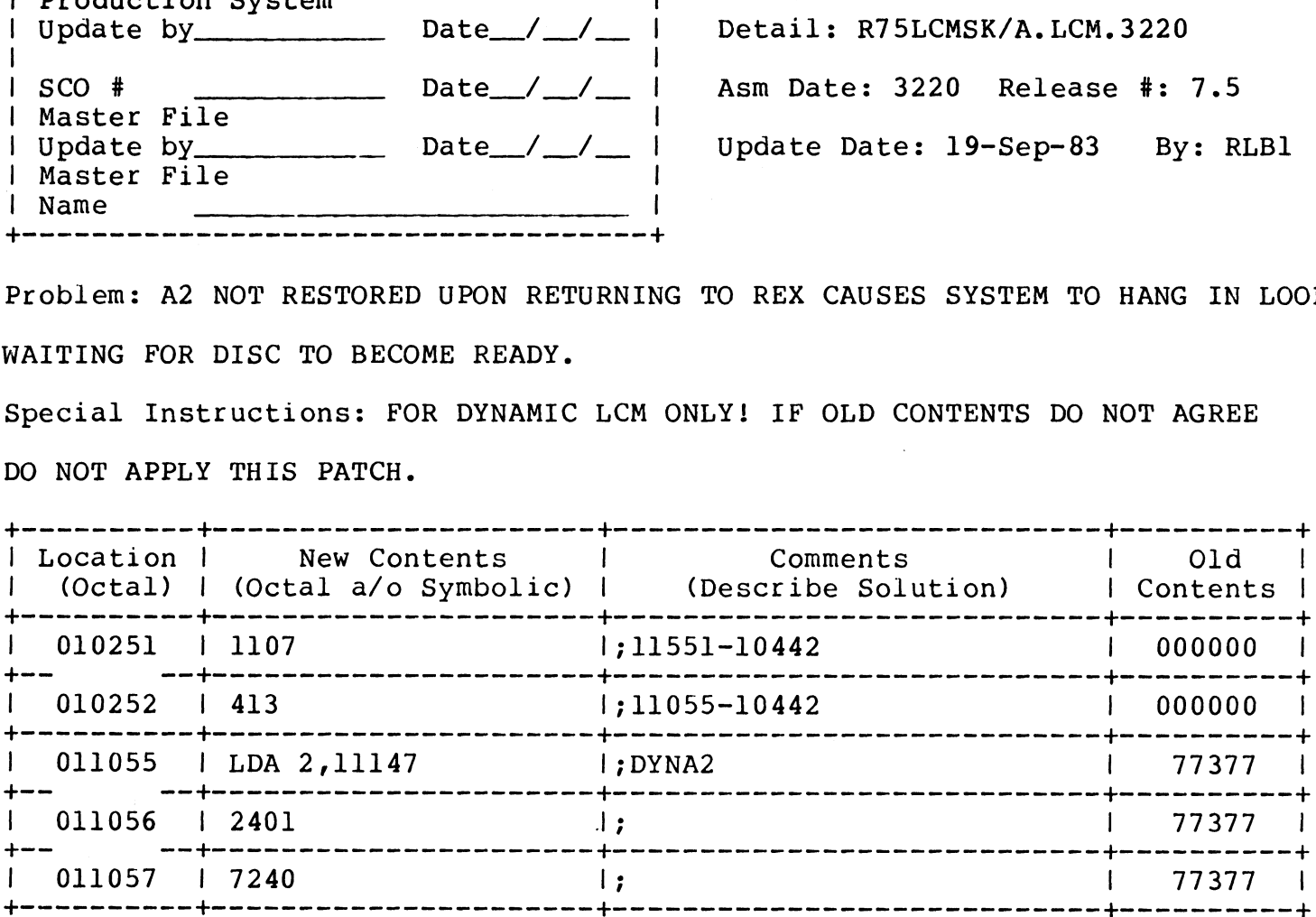

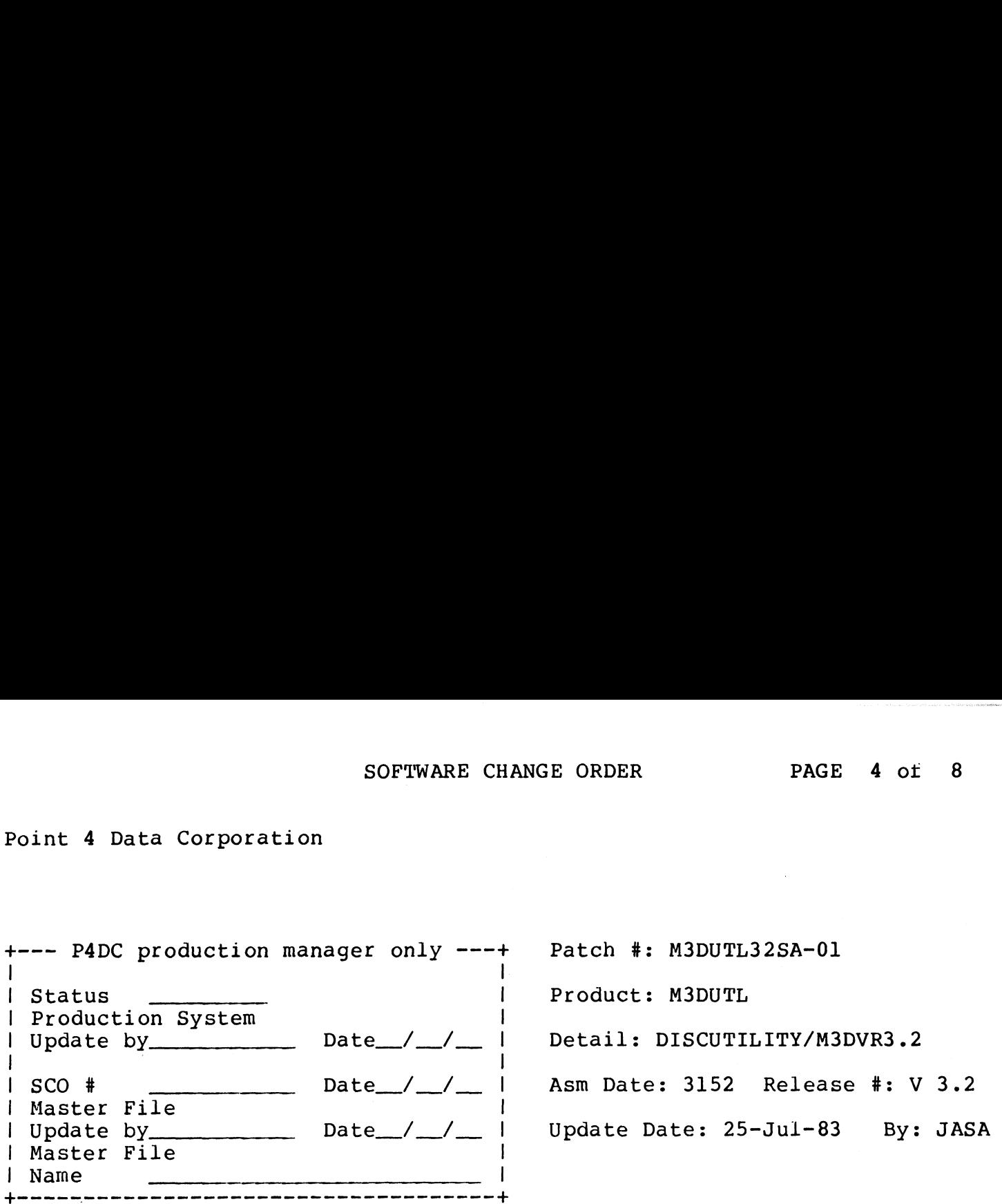

Problem: Seek error causes program to abort because interrupt pending was not reset before retry. Problem: See<br>
Problem: See<br>
Problem: See<br>
Special Inst<br>
Do not apply<br>
+-----------+

Do not apply patch if old contents do not agree.

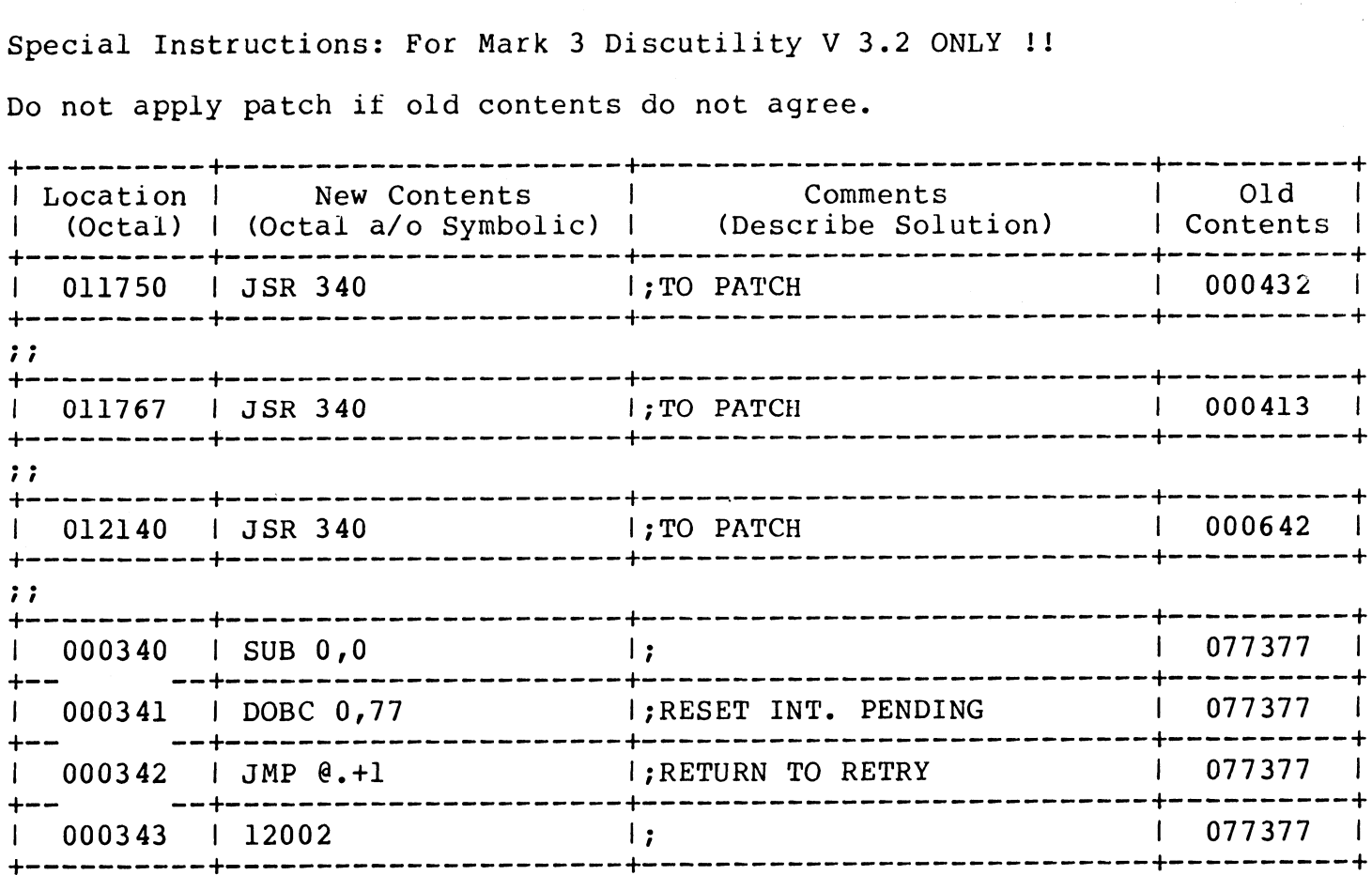

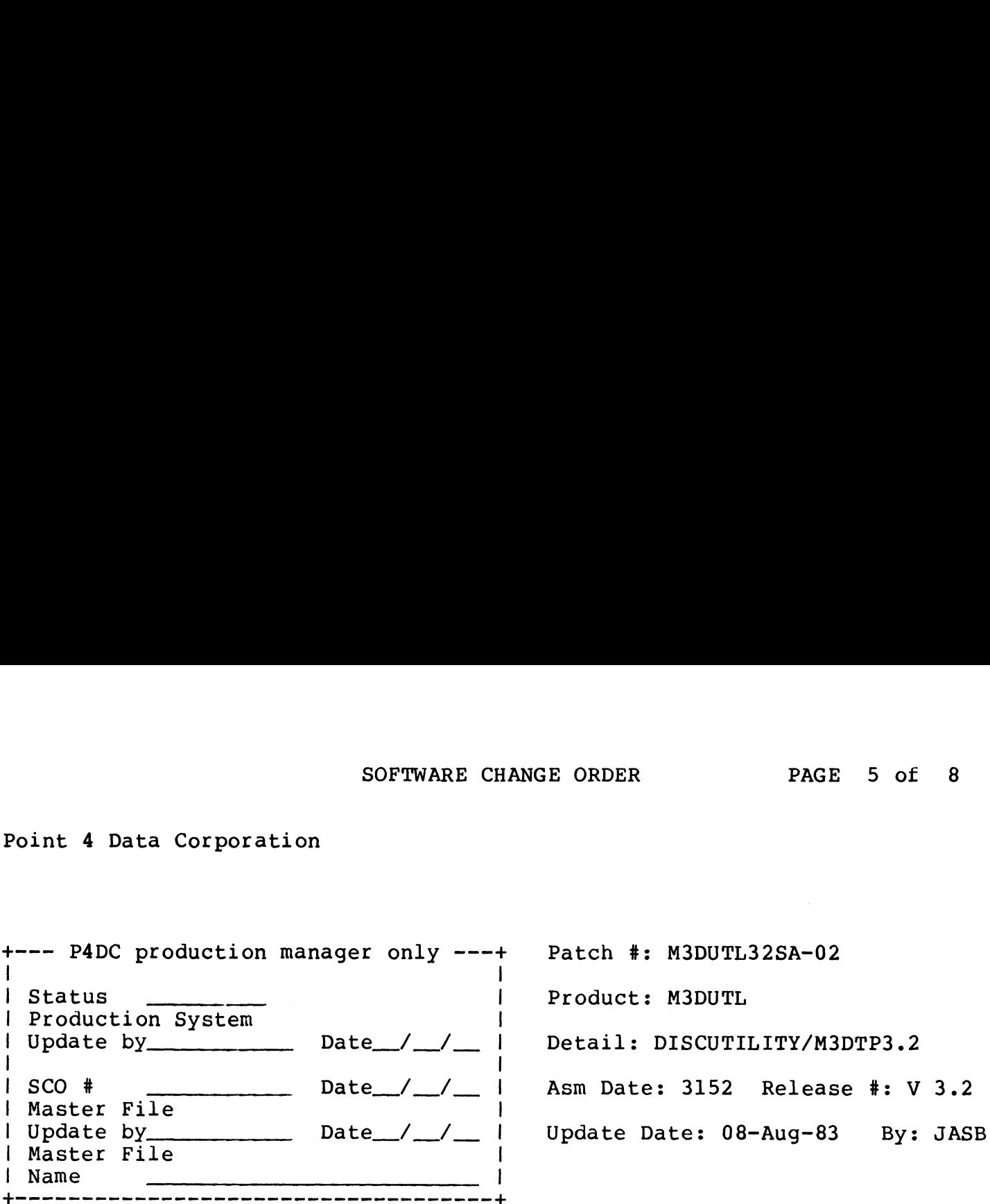

Problem: Disc drive not deselected properly tollowing SAVE or RESTORE.

Special Instructions: For Mark 3 Discutility V 3.2 ONLY !!

Do not apply patch if old contents do not agree.

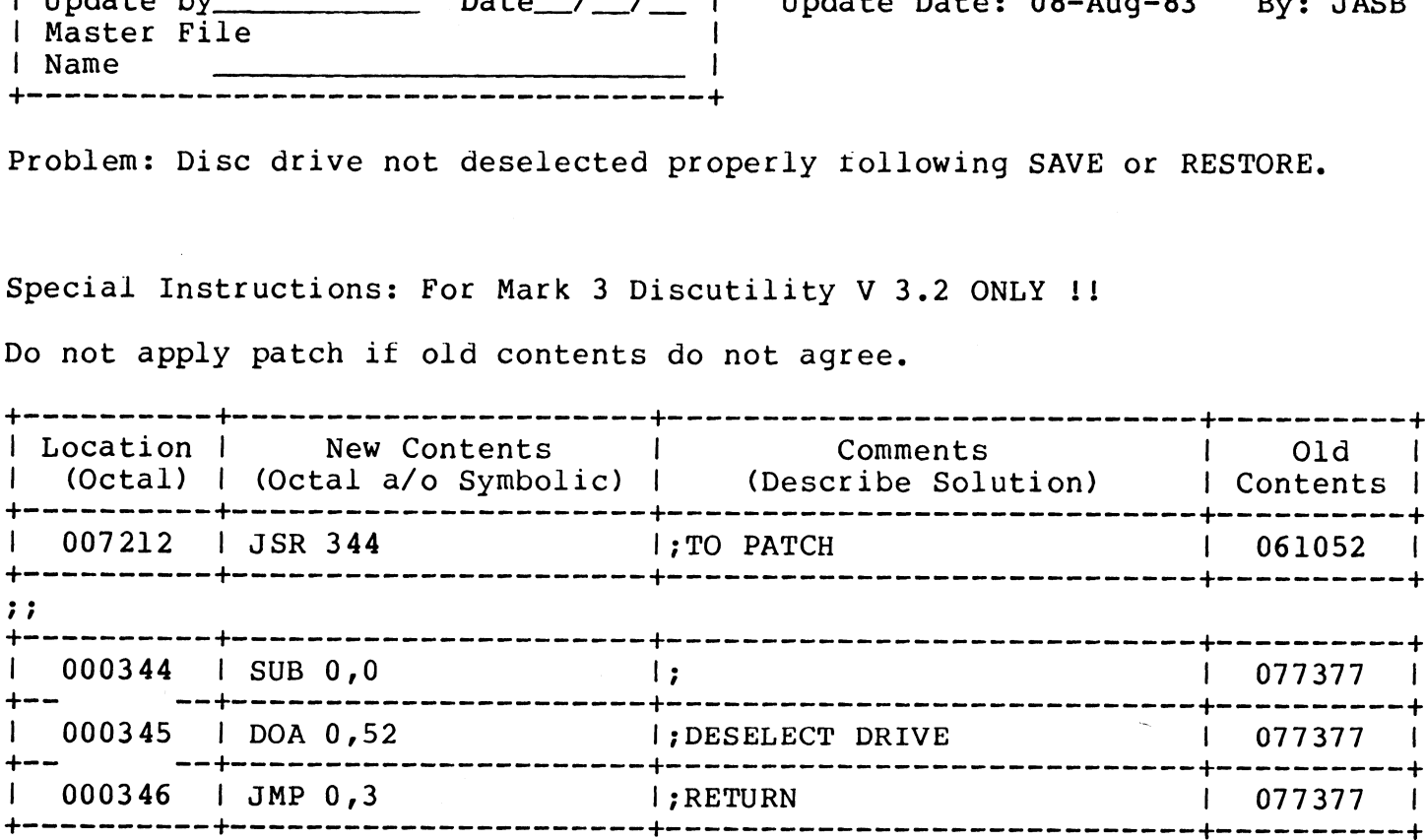

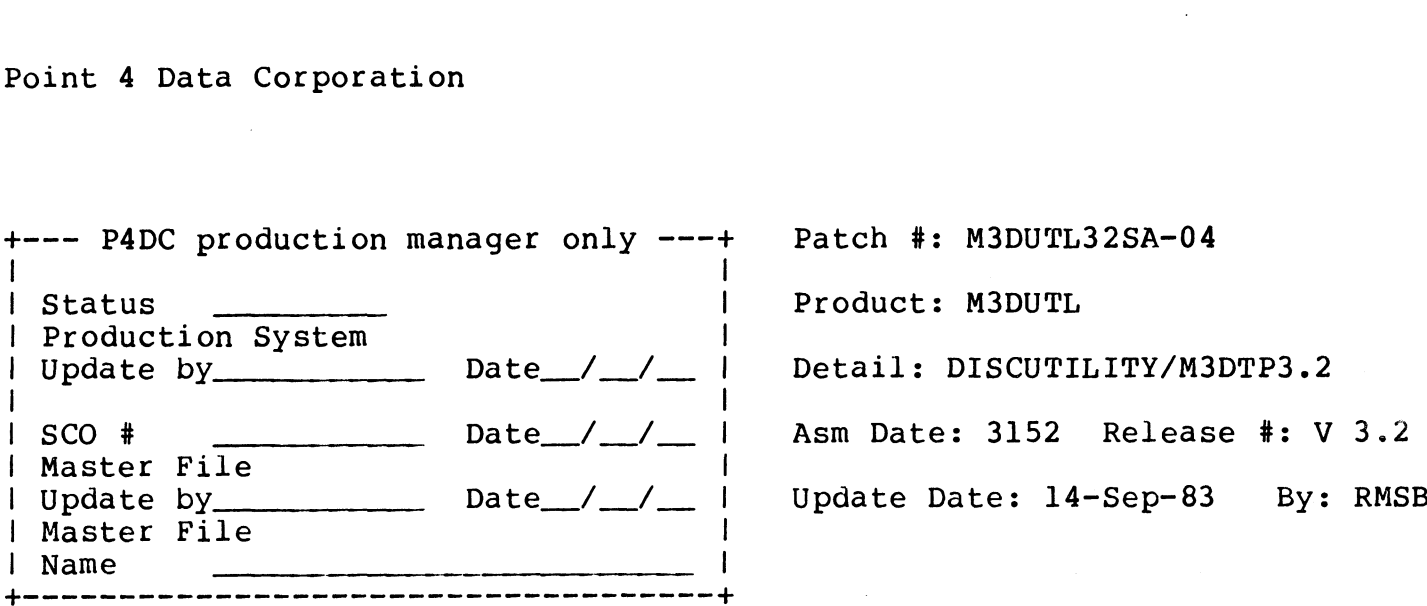

Problem: On VERIFY occasionally streamer tape will oscillate due to attention interrupts from uninitialized mux ports.

Special Instructions: For Mark 3 Discutility V 3.2 ONLY !!

This patch totally replaces patch #M3DUTL32SA-03

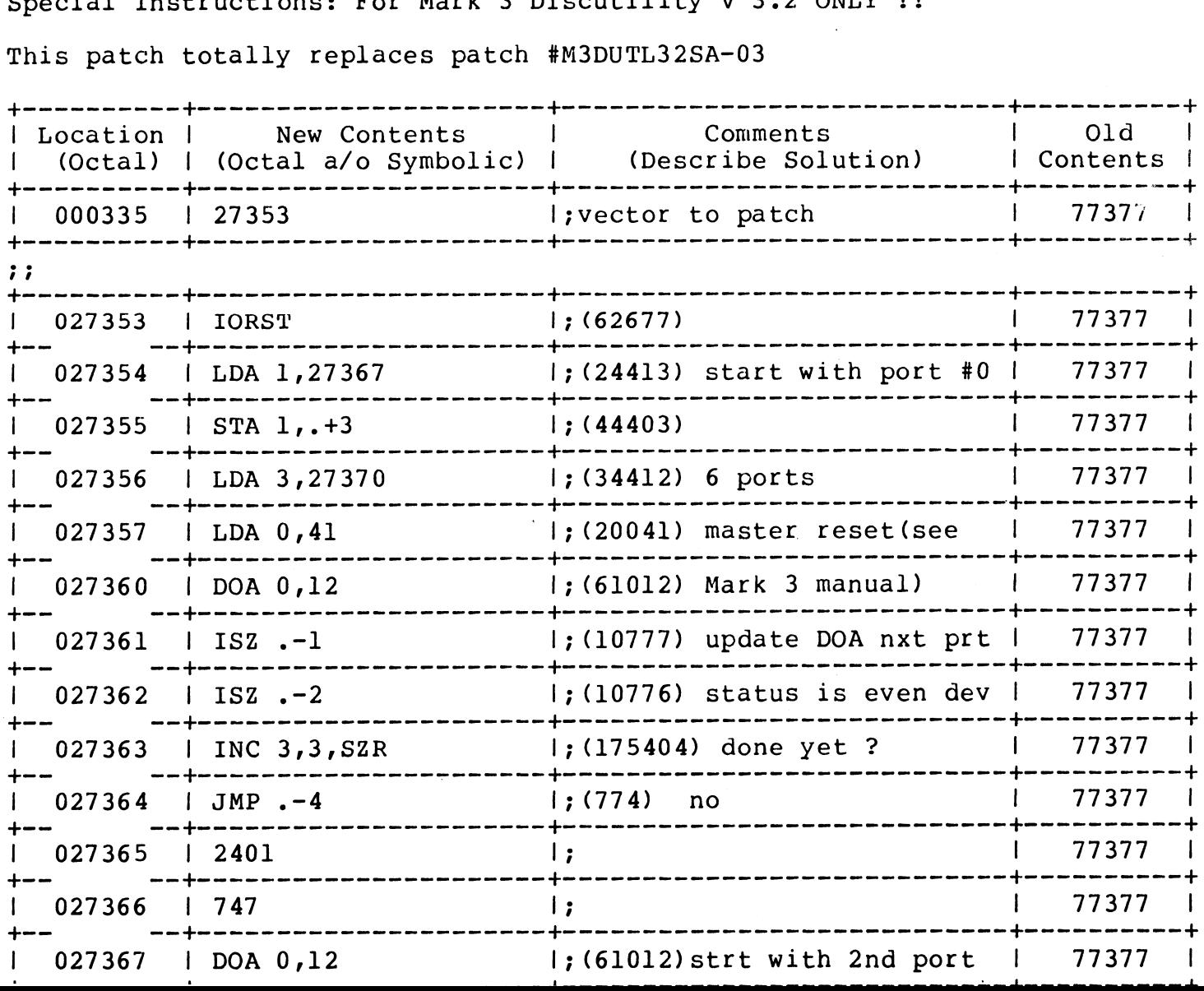

 $\mathcal{A}^{\mathcal{A}}$ 

Patch #: M3DUTL32SA-04

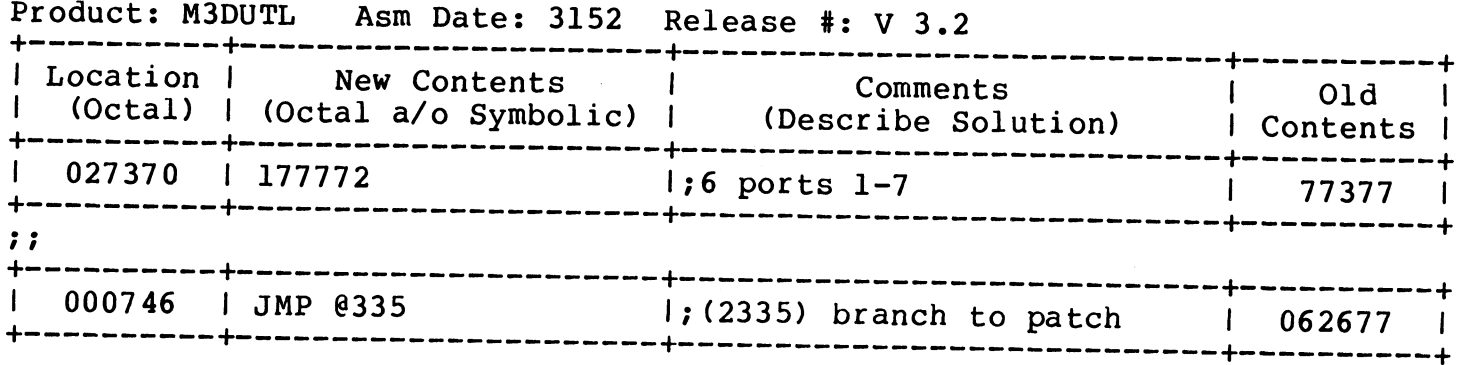

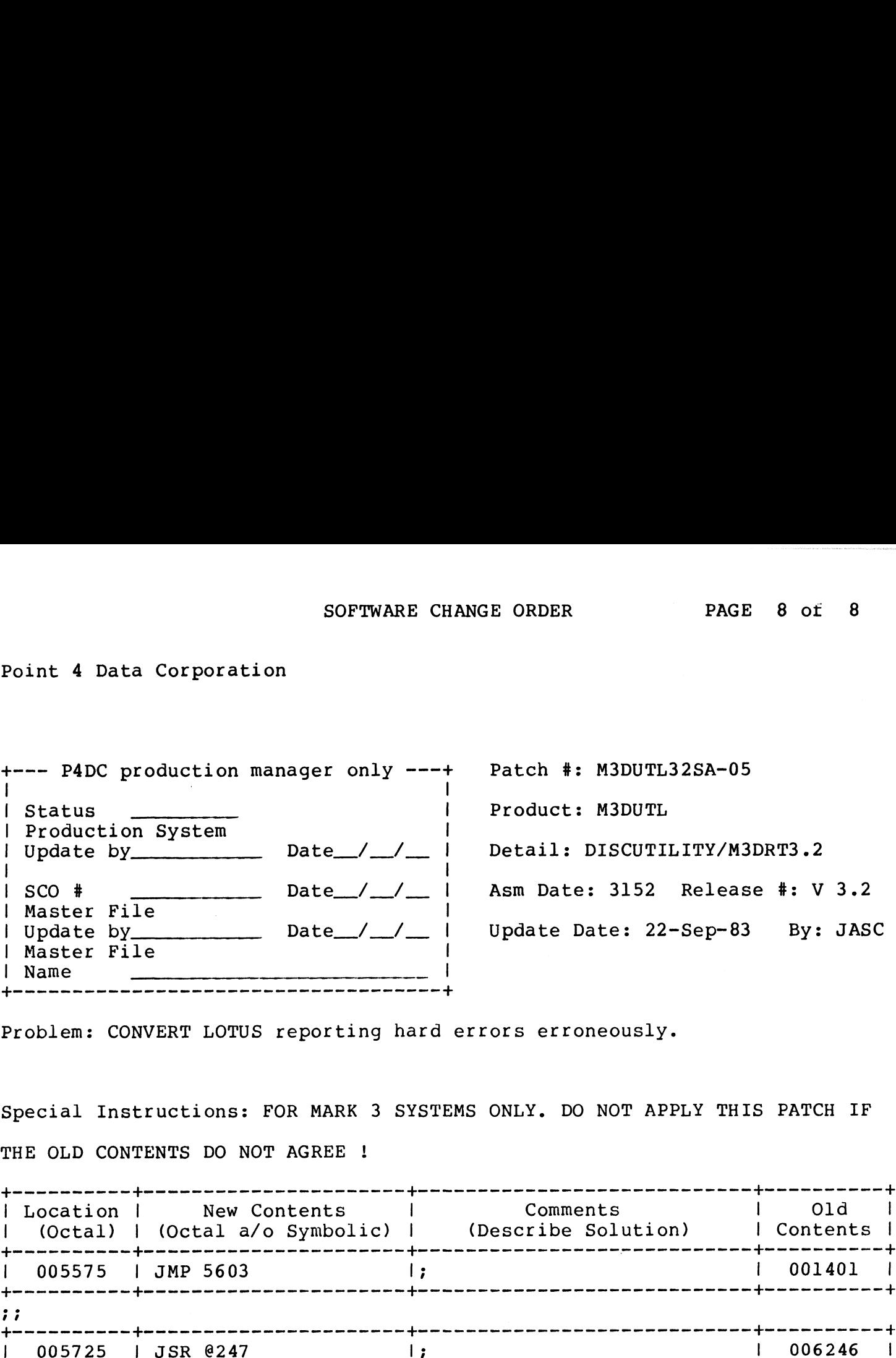

Problem: CONVERT LOTUS reporting hard errors erroneously.

Special Instructions: FOR MARK 3 SYSTEMS ONLY. DO NOT APPLY THIS PATCH IF THE OLD CONTENTS DO NOT AGREE ! \$—-—-—-------- fee ne rn fon en nnn rrr free -eee + | Location | New Contents | Comments | Old |

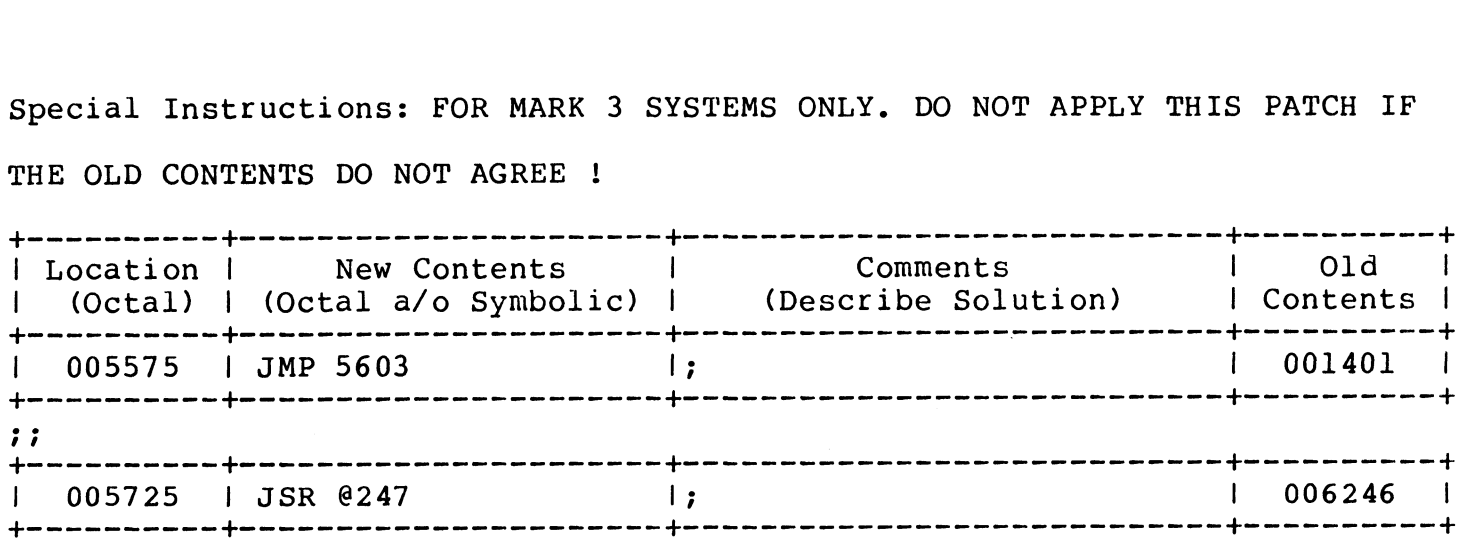

## R8.2 SCOs

 $\bullet$ 

# November 1, 1983

 $\hat{\mathcal{A}}$ 

 $\frac{1}{\sqrt{2}}$  $\label{eq:2.1} \frac{1}{\sqrt{2}}\left(\frac{1}{\sqrt{2}}\right)^{2} \left(\frac{1}{\sqrt{2}}\right)^{2} \left(\frac{1}{\sqrt{2}}\right)^{2} \left(\frac{1}{\sqrt{2}}\right)^{2} \left(\frac{1}{\sqrt{2}}\right)^{2} \left(\frac{1}{\sqrt{2}}\right)^{2} \left(\frac{1}{\sqrt{2}}\right)^{2} \left(\frac{1}{\sqrt{2}}\right)^{2} \left(\frac{1}{\sqrt{2}}\right)^{2} \left(\frac{1}{\sqrt{2}}\right)^{2} \left(\frac{1}{\sqrt{2}}\right)^{2} \left(\$ 

 $\sim 10^{-1}$ 

 $\sim 10^{11}$ 

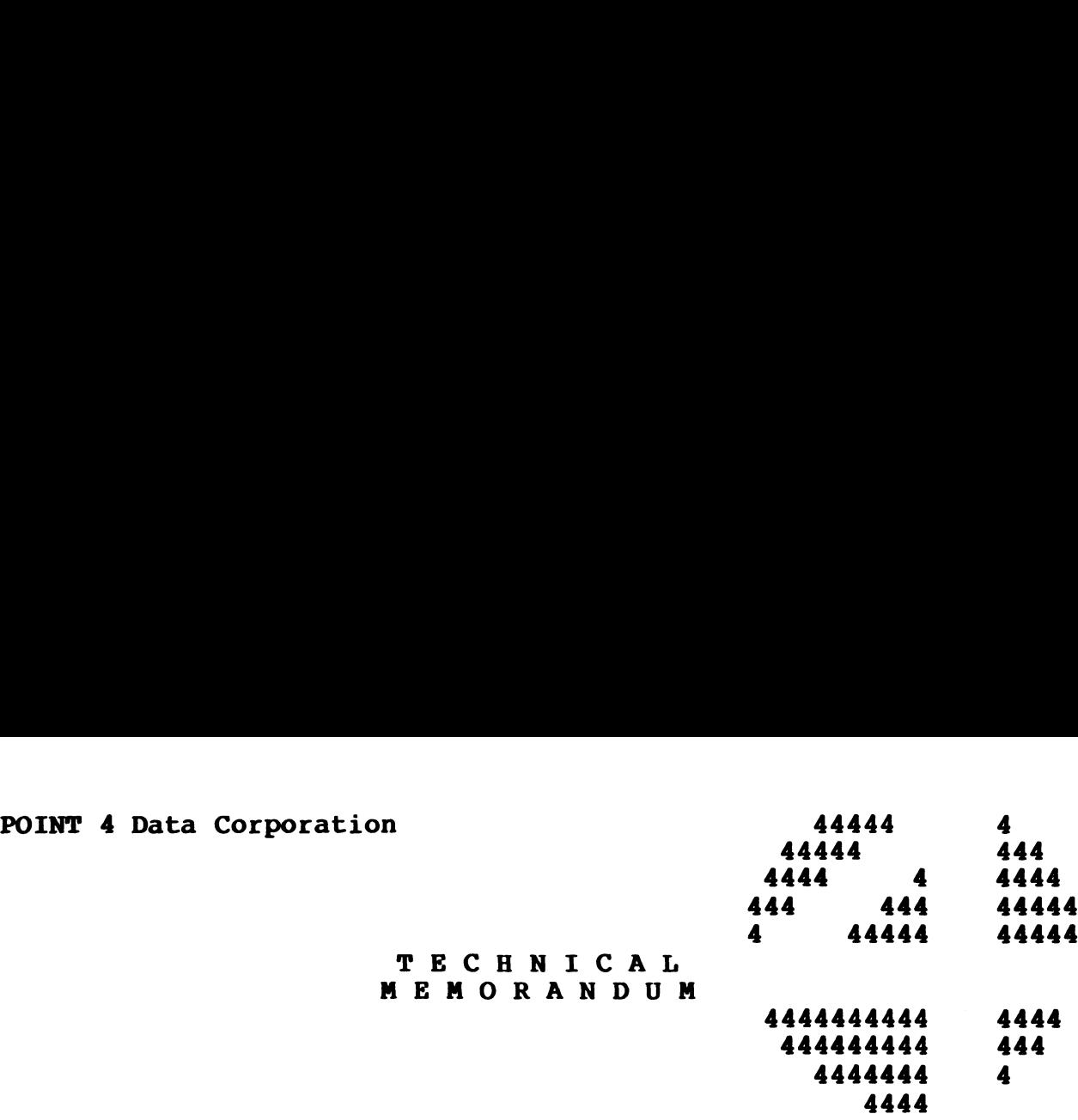

- MEMORANDU<br>TO: IRIS System Managers
- FROM: IRIS Customer Support

DATE: Revised November 1, 1983

SUBJ: INSTALLING SCOs

This Customer Support Bulletin contains a number of Software Change Orders (SCOs). It iS imperative that every SCO which Change Orders ( $S\overline{C}OS$ ). It is imperative that every SCO which<br>pertains to the version of IRIS (R7.5 or R8.2) on your system be ending the Castle of the Campensius that they got which<br>pertains to the version of IRIS (R7.5 or R8.2) on your system be<br>installed unless the SCO is marked as optional, or special installed unless the SCO is marked as optional, or special<br>instructions specify a configuration that is different from your<br>system. Future SCOs will assume that all previous SCOs have been system. Future SCOs will assume that all previous SCOs have been installed. DATE: Revised Rovember 1, 1983<br>
SUBJ: INSTALLING SCOS<br>
SUBJ: INSTALLING SCOS, It is imperative that every SCO which<br>
Change Orders (SCOs), It is imperative that every SCO which<br>
change orders (SCOs), It is imperative that

The procedure for installing Software Change Orders is as follows:

- 1. Back up your system and data.
- 2. Ensure that you are the only one on the system.
- 3. Enter DSP and do not exit until all the updates have been entered. entered.<br>a. Compare the contents of each location with the old
	- Compare the contents of ea<br>contents listed on the patch.

#### **NOTE**

If the old contents do not agree, do not apply the patch! Call IRIS Customer Support. b. If old contents agree, enter the patch.

- 
- Cc. Exit DSP.
- 4. SHUTDOWN and do an IPL to effect the changes in your -system.

 $\label{eq:2.1} \begin{split} \mathcal{L}_{\text{max}}(\mathbf{r}) & = \frac{1}{2} \sum_{i=1}^{N} \mathcal{L}_{\text{max}}(\mathbf{r}) \mathcal{L}_{\text{max}}(\mathbf{r}) \\ & = \frac{1}{2} \sum_{i=1}^{N} \mathcal{L}_{\text{max}}(\mathbf{r}) \mathcal{L}_{\text{max}}(\mathbf{r}) \mathcal{L}_{\text{max}}(\mathbf{r}) \mathcal{L}_{\text{max}}(\mathbf{r}) \mathcal{L}_{\text{max}}(\mathbf{r}) \mathcal{L}_{\text{max}}(\mathbf{r}) \mathcal{L}_{\text{max}}(\mathbf$ 

 $\label{eq:2.1} \frac{1}{\sqrt{2\pi}}\int_{\mathbb{R}^3}\frac{1}{\sqrt{2\pi}}\int_{\mathbb{R}^3}\frac{1}{\sqrt{2\pi}}\int_{\mathbb{R}^3}\frac{1}{\sqrt{2\pi}}\int_{\mathbb{R}^3}\frac{1}{\sqrt{2\pi}}\int_{\mathbb{R}^3}\frac{1}{\sqrt{2\pi}}\int_{\mathbb{R}^3}\frac{1}{\sqrt{2\pi}}\int_{\mathbb{R}^3}\frac{1}{\sqrt{2\pi}}\int_{\mathbb{R}^3}\frac{1}{\sqrt{2\pi}}\int_{\mathbb{R}^3}\frac{1$ 

 $\label{eq:2.1} \mathcal{L}(\mathcal{L}^{\mathcal{L}}_{\mathcal{L}}(\mathcal{L}^{\mathcal{L}}_{\mathcal{L}})) = \mathcal{L}(\mathcal{L}^{\mathcal{L}}_{\mathcal{L}}(\mathcal{L}^{\mathcal{L}}_{\mathcal{L}})) = \mathcal{L}(\mathcal{L}^{\mathcal{L}}_{\mathcal{L}}(\mathcal{L}^{\mathcal{L}}_{\mathcal{L}})) = \mathcal{L}(\mathcal{L}^{\mathcal{L}}_{\mathcal{L}}(\mathcal{L}^{\mathcal{L}}_{\mathcal{L}}))$ 

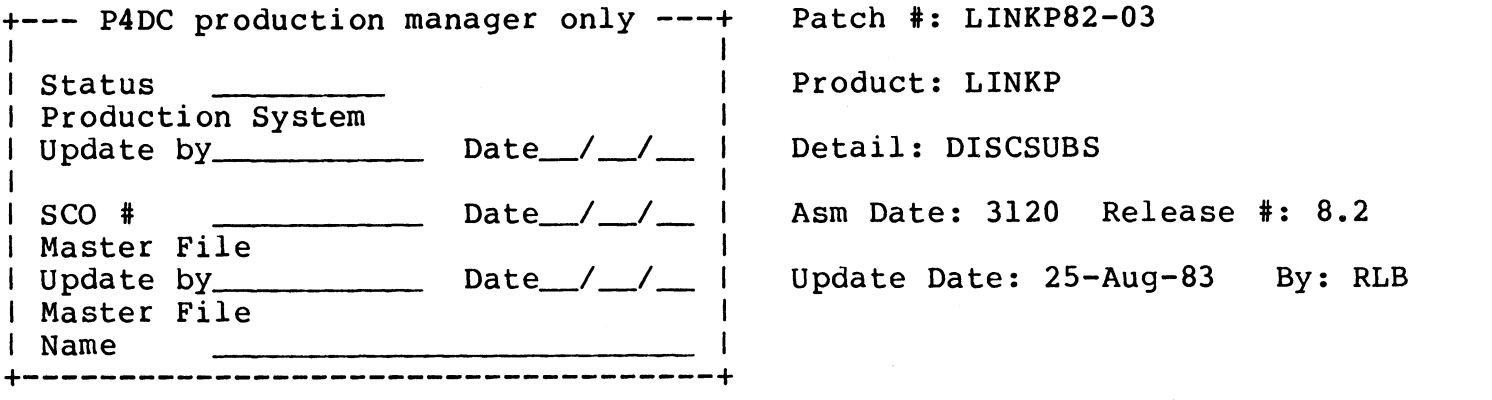

Problem: SEARCH DEFAULT-LU DURING A CHAIN IF PROGRAM NOT FOUND ON ASSIGNED-LU.

Special Instructions: PUT DEFAULT LU# IN WORD 620 OF CONFIG FILE.

<Companion is patch SCOPE82-01> This patch is to DISCSUBS.

REISSUED FOR A CORRECTION TO THE OCT 1, 1983 CSB. ONLY THE CONTENTS OF ADDRESS 13260 HAS BEEN CHANGED FROM 31400 TO 34100.

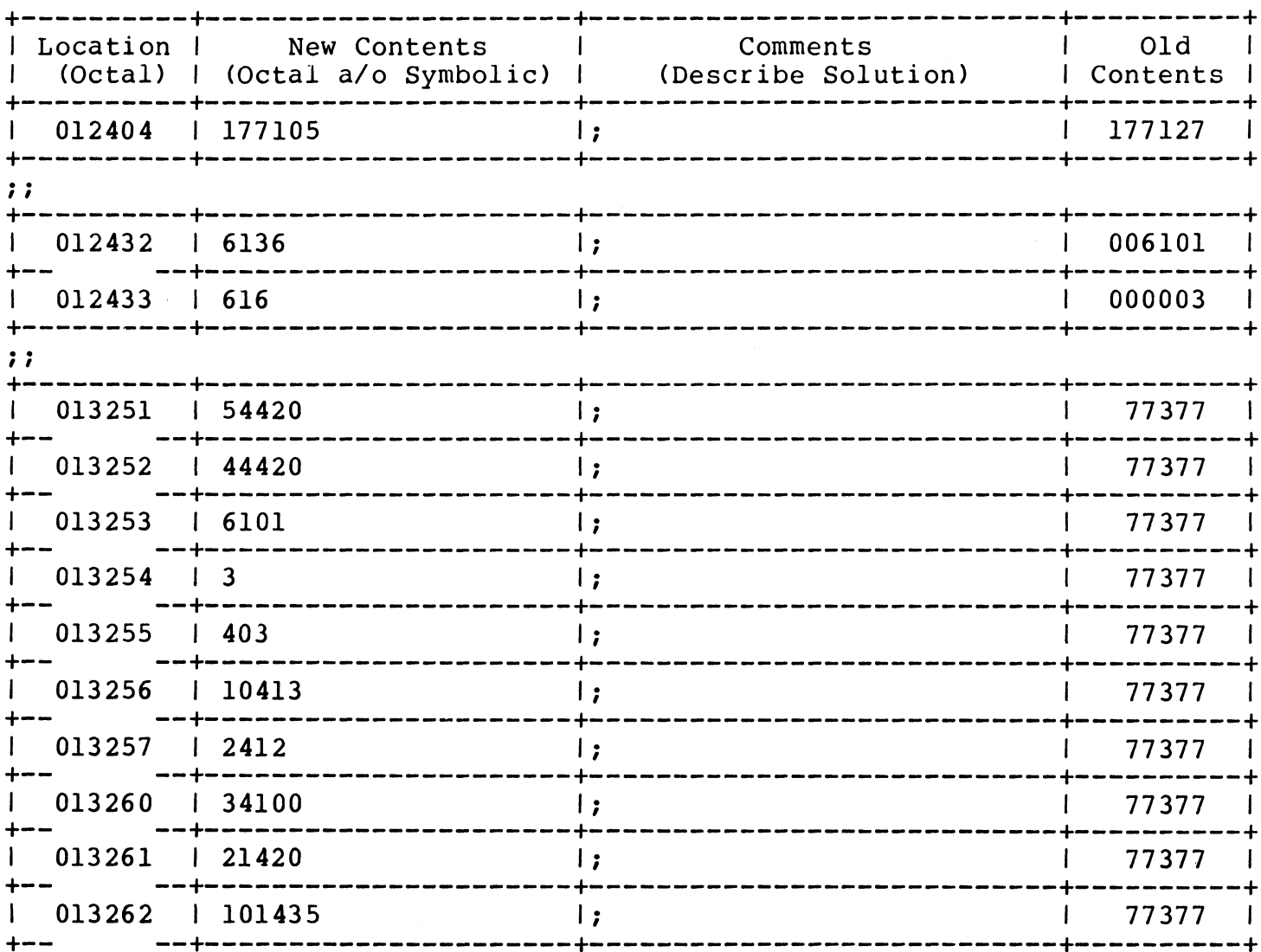

REISSUED FOR A CORRECTION TO THE OCT 1, 1983 CSB. ONLY THE CONTENTS OF REISSUED FOR A CORRECTION TO THE OCT 1, 1983 CSB. C<br>ADDRESS 13260 HAS BEEN CHANGED FROM 31400 TO 34100.

#### Patch #: LINKP82-03

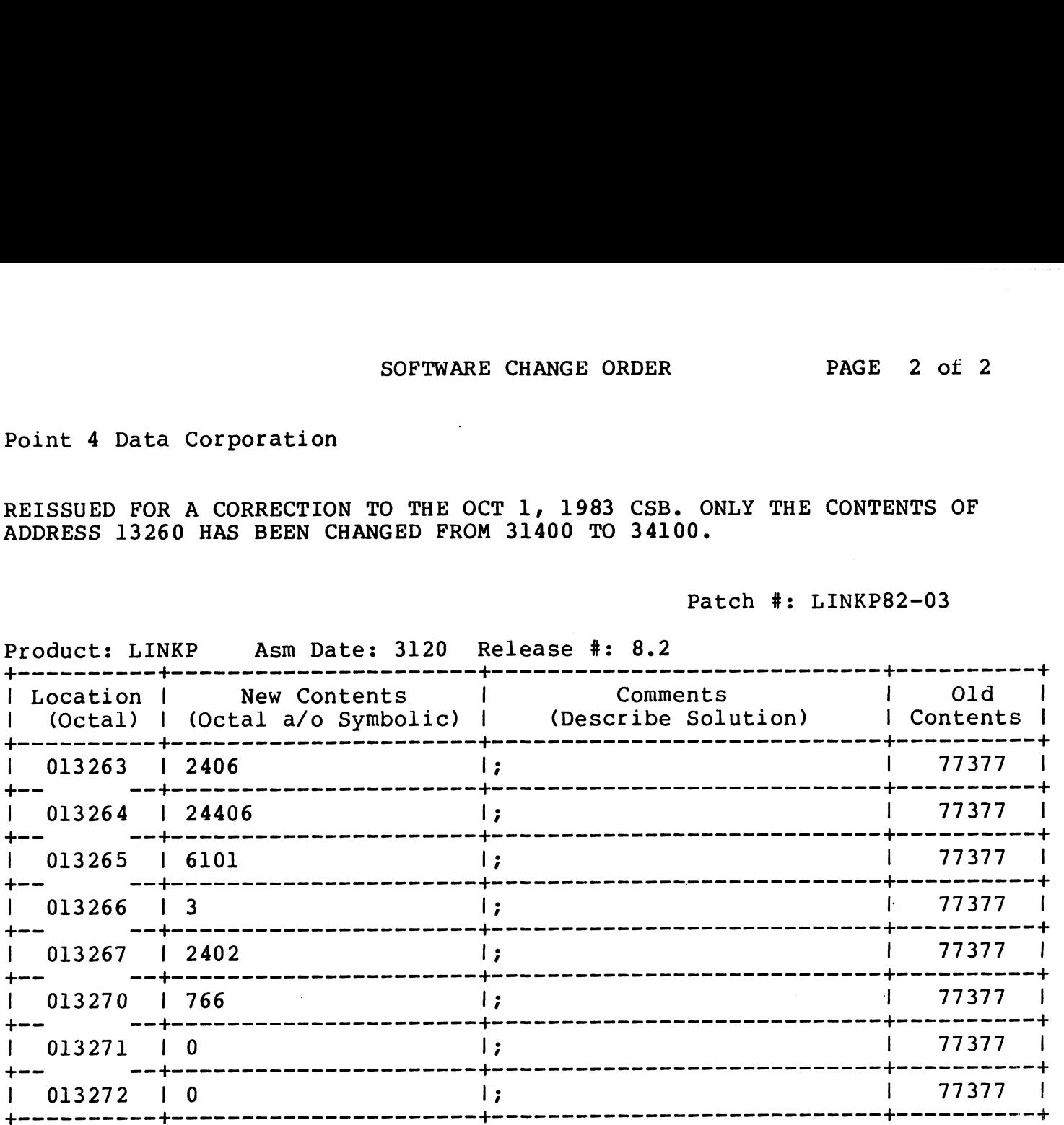

# R&8.2 BASIC PROGRAM SCOs

and the state of the state

November 1, 1983

 $\label{eq:2.1} \frac{1}{\sqrt{2\pi}}\int_{0}^{\infty} \frac{1}{\sqrt{2\pi}}\left(\frac{1}{\sqrt{2\pi}}\right)^{2\pi} \frac{1}{\sqrt{2\pi}}\int_{0}^{\infty} \frac{1}{\sqrt{2\pi}}\left(\frac{1}{\sqrt{2\pi}}\right)^{2\pi} \frac{1}{\sqrt{2\pi}}\frac{1}{\sqrt{2\pi}}\int_{0}^{\infty} \frac{1}{\sqrt{2\pi}}\frac{1}{\sqrt{2\pi}}\frac{1}{\sqrt{2\pi}}\frac{1}{\sqrt{2\pi}}\frac{1}{\sqrt{2\pi}}\frac{1}{$ 

 $\omega_{\rm{max}}$ 

 $\mathcal{L}(\mathcal{A})$  and  $\mathcal{L}(\mathcal{A})$  . In the  $\mathcal{L}(\mathcal{A})$ 

#### POINT 4 Data Corporation

TO: All IRIS Users

FROM: Systems Software Department

- DATE: NOVEMBER 1, 1983
- SUBJ: Patching BASIC Programs

Making patches to a protected BASIC program is a one-way street.<br>That is, if an error is made during the patch process, such as That is, if an error is made during the patch process, such as entering a patch with the wrong line number, you can destroy<br>program code that cannot be restored. In an effort to help you program code that cannot be restored. In an effort to h<br>avoid possible errors, we propose the following procedure.

STEP 1. Use the COPY command to make a copy of the BASIC program module to be patched. Copy the program to another or module to be patched. Copy the program to another or<br>the same Logical Unit, but give it a new name.

EXAMPLE: #COPY LU/PROGRAM.BU=LU/ PROGRAM

NEVER patch this backup program !!

- STEP 2. Create an IRIS text file consisting of all the patch lines of code for the module. Note---REM lines are Optional, but may be included for documentation lines of code for the module. Note---REM lines are<br>optional, but may be included for documentation<br>purposes. Be sure to enter each patch line into the text file in the same order shown on the patch listing. If lines are NOT entered in the same order shown, the new check code may not match.
- STEP 3. Bring the program module into BASIC, load the patch text file, and SAVE the program under the original name.

EXAMPLE: #BASIC LU/PROGRAM LOAD LU/Patchfile EXIT #SAVE LU/PROGRAM!

IRIS will respond with: SAVED !! CHECK CODE = NNNN

NOTE: The "EXIT" command is used in IRIS R8 only. In IRIS 7.5, use a "CONTROL C" to return to SCOPE.

Keep the copy of the unpatched program available. Also, keep the patch text file on your system and use it to enter any subsequent patches to the same program.

If the above procedure is followed, your BASIC programs should be patched without error and the CHECK CODES will agree.

For the Applications Packages (STYLUS, TYPIST and FORCE) the patcher utility programs supplied with the Application Package should be used to apply any patches.

a To: All IRIS 8.2 Users and the contract of the contract of the contract of the contract of the contract of the contract of the contract of the contract of the contract of the contract of the contract of the contract of t FROM: Applications Software Department

DATE: NOVEMBER 2, 1983

SUBJ: Patch to GUIDE.BLOCKCPY

This patch is for the BASIC program 'GUIDE.BLOCKCPY'. It should only be applied if your operating system is IRIS 8.2.

DO NOT apply this patch if your operating system is not IRIS 8.2.

DO NOT apply this patch if you old and new check codes are different than listed below.

This patch should be applied using the procedure for patching rnis patcn snouid be applied using the pro<br>BASIC programs described in this bulletin. BASIC programs described in this bul<br>60 REM PROGRAM NAME: GUIDE.BLOCKCPY

60 REM 60 REM PROGRAM NAME: GUIDE<mark>.B</mark><br>60 REM<br>60 REM DATE CREATED: 10-2-83 60 REM 60 REM DATE CREATED: 10−2−8<br>60 REM<br>60 REM OLD CHECK CODE: 7326 60 REM OLD CHECK CODE: 7326<br>60 REM NEW CHECK CODE: A9DE 60 REM 60 REM REMARK: PATCH TO CORRECT DIM STATEMENT 60 REM 60 DIM A\$[200],L\$[4],R1\$[10] ,X\$[20],Y[20]

 $\mathcal{A}$ 

TO: All IRIS R8.2 Users

.<br>**FROM: A**pplications Software Department

DATE: November 1, 1983

SUBJ: PATCH TO LCMCHECK INCLUDED IN THE OCTOBER 1, 1983 IRIS CUSTOMER SUPPORT BULLETIN

The October 1983 Bulletin included a patch for LCMCHECK and gave the old check code as 125C7. If your old check code is not 125C7 the old check code as 125C7. If your old check code is not 125C7<br>but the original program contains the following statements

80 DIM S\$[ 720], S[ 60] 1190 LET N[25] 1220 LET N[ 1250 LET N[ 1280 LET NI 1310 LET N[ 1340 LET NI 1370 LET N[ 1400 LET N[ 1430 LET NI 1450 LET NI<br>1460 LET NI 1490 LET 1640 LET X=FNM(75) 3620 IF X<720 GOTO 3560 N [ 26 ] =X<br>N [ 27 ] =X<br>N [ 28 ] =X<br>N [ 29 ] =X<br>N [ 30 ] =X<br>N [ 32 ] =X<br>N [ 33 ] =X<br>N [ 34 ] =X<br>N [ 35 ] =X [ 25 ] =X<br>[ 26 ] =X<br>[ 27 ] =X<br>[ 28 ] =X<br>[ 29 ] =X<br>[ 30 ] =X<br>[ 31 ] =X<br>[ 33 ] =X<br>[ 34 ] =X<br>[ 33 ] =X

the patch for LCMCHECK published in the October 1, Customer Support Bulletin may be applied. For your convenience that patch Support Bulletin may be applied. For your convenience that patch<br>is as follows: s follows:<br>80 REM PROGRAM NAME: LCMCHECK

80 REM 80 REM PROGRAM NAME: LCMCHEC<br>80 REM<br>80 REM DATE CREATED: 9/20/83 80 REM OLD CHECK CODE: 80 REM NEW CHECK CODE: 00 KLN DNIL CKLAILD: 5720705<br>80 REM OLD CHECK CODE: 125C7<br>80 REM NEW CHECK CODE: 11804<br>80 REM REMARK: LCMCHECK REPORTS INVALID INFO 80 REM 80 DIM S\$[1008] ,S[84] REM PROGRAM NAME: LCMCHEC<br>REM<br>REM DATE CREATED: 9/20/83<br>REM OLD CHECK CODE: 125C7 REM<br>REM DATE CREATED: 9/20/83<br>REM OLD CHECK CODE: 125C7<br>REM NEW CHECK CODE: 11804 80 DIM SSIIOO8<br>1190 LET N[25] 1220 LET N[26 ] 1250 LET N[27 ] 1280 LET N[28 ] 1310 LET N[29 ] 1340 LET N[30 ] 1340 LET N[30]<br>1370 LET N[31] 1370 111 NISI)<br>1400 LET NI32] 1430 LET N(33)<br>1430 LET N(33) 1450 LET N[34] 1490 LET N[35] 1490 LET N(33)<br>1640 LET X=FNM 1400 LET N(32)=-1<br>1430 LET N(33)=63<br>1460 LET N(34)=4<br>1490 LET N(35)=2<br>1640 LET X=FNM(76)<br>3620 IF X<1008 GOTO 3560 =-3<br>=-2<br>=-4<br>=-4<br>=-3<br>=-3<br>=-4<br>=-2<br>=4<br>=2<br>(76)

 $\sim$ 

糠

 $\hat{E}_{\rm{eff}}$ 

 $\label{eq:2.1} \frac{1}{\sqrt{2}}\left(\frac{1}{\sqrt{2}}\right)^{2} \left(\frac{1}{\sqrt{2}}\right)^{2} \left(\frac{1}{\sqrt{2}}\right)^{2} \left(\frac{1}{\sqrt{2}}\right)^{2} \left(\frac{1}{\sqrt{2}}\right)^{2} \left(\frac{1}{\sqrt{2}}\right)^{2} \left(\frac{1}{\sqrt{2}}\right)^{2} \left(\frac{1}{\sqrt{2}}\right)^{2} \left(\frac{1}{\sqrt{2}}\right)^{2} \left(\frac{1}{\sqrt{2}}\right)^{2} \left(\frac{1}{\sqrt{2}}\right)^{2} \left(\$ 

 $44444$ <br> $4444$ <br> $4444$ POINT 4 DATA CORPORATION 4444 444 444 4 4444 4 444 4444 4 444 4444<br>4444444 4444  $\frac{444444}{444}$ POINT 4 DATA CORPORATION<br>
4444 4<br>
4444 4<br>
444444 4<br>
4444444 4<br>
4444444 4<br>
4444444 4<br>
4444444 4<br>
444444 4<br>
444444 4

'ro: All IRIS 8.2 Users

.<br>TO: All IRIS 8.2 Users<br>FROM: Applications Software Department Prom: Internations Soft<br>DATE: NOVEMBER 2, 1983

DATE: NOVEMBER 2, 1983<br>SUBJ: Patch to SU112A

This patch is for BASIC program 'SU112A'. It should only be applied if your operating system is IRIS 8.2 and the check code for SU112A matches the OLD CHECK CODE in the patch below.

DO NOT apply this patch if your software does not meet these specifications.

The patch should be applied using the procedure for patching BASIC programs described in this bulletin.

5090 REM PROGRAM NAME: SU112A 5090 REM 5090 REM PROGRAM NAME<mark>:</mark><br>5090 REM<br>5090 REM DATE: 8/19/83 5090 REM DATE: 8/19/83<br>5090 REM IRIS 8.2 ONLY 5090 REM 5090 REM OLD CHECK CODE: 11492 5090 REM NEW CHECK CODE: 9062 5090 REM 5090 PRINT  $(0, 58, 2; " 0 - NO TRANSLATION" (0, 58, 3; "17 - ADDS" ;$ 5100 PRINT @ 58,6;"12 - BEEHIVE100"@ 58,7;"13 - DG6052/6053"; 5105 PRINT @ 58,8;"21 - DIALOGUE80"@ 58,9;" 6 - ELITE1520A"; 5115 PRINT @ 58,12;"14 - HAZELTINE1500"@ 58,13:"11 -— HAZELTINE2000"; 5120 PRINT @ 58,14;"15 - MT ACT-V"@ 58,15;" 1 - SOROC IQ120"; 5125 PRINT @ 58,16;"16 -— TV912/920"@ 58,17;" 4 -— TV950"; 5130 PRINT @ 58,18;"10 - VT100";